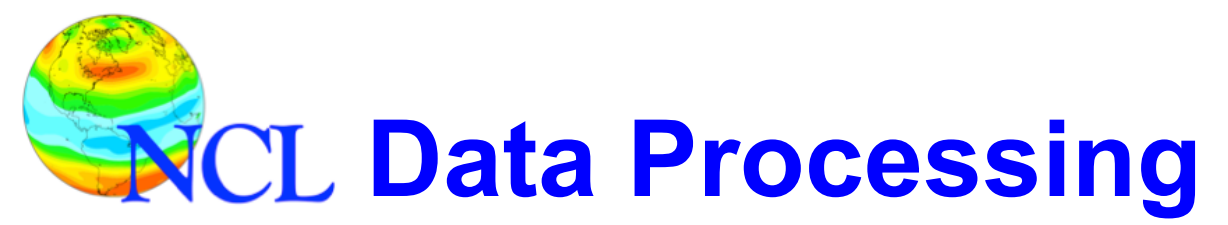

**CPC Merged Prc: Climatology** 

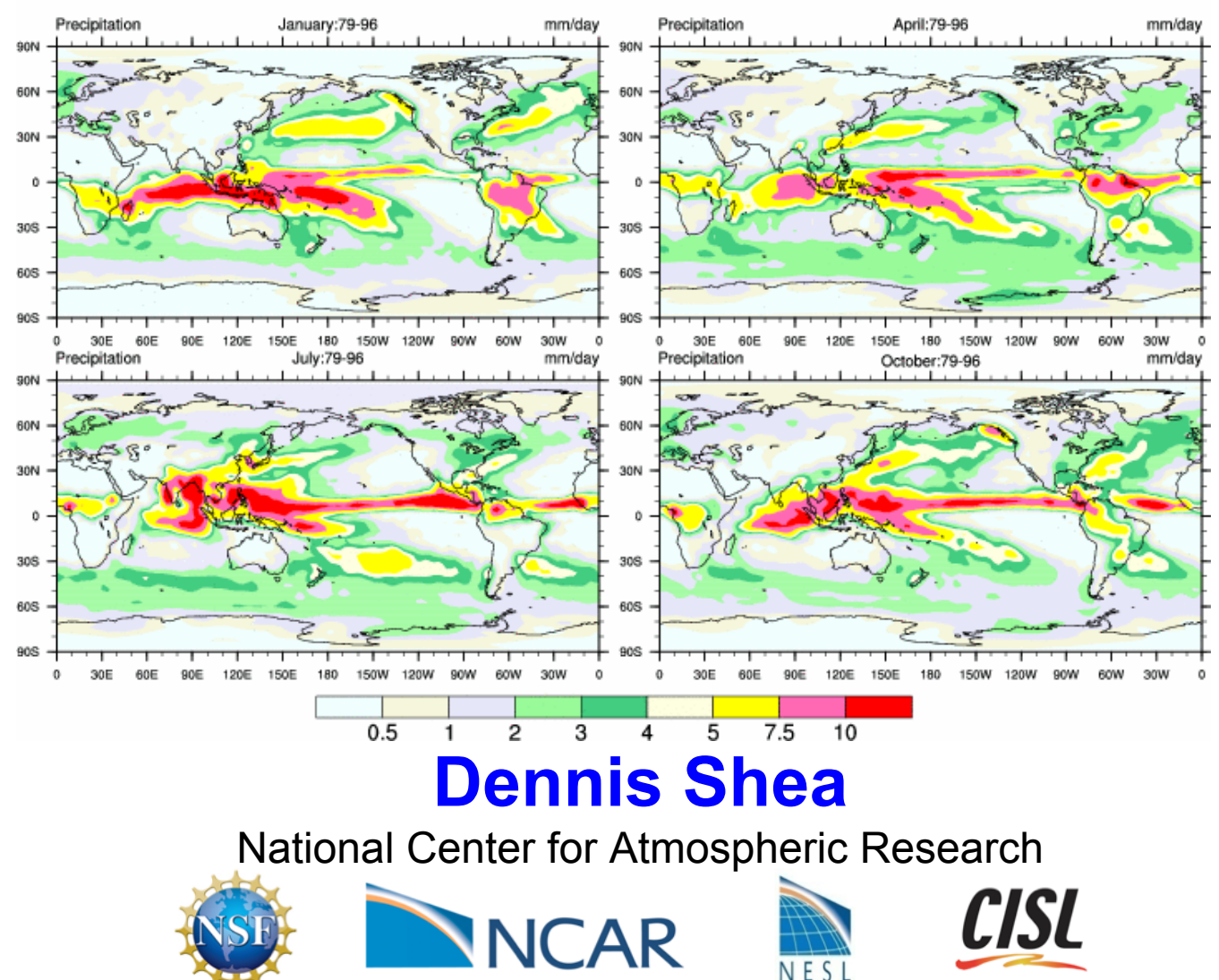

NCAR is sponsored by the National Science Foundation

# **Data Processing: Meta Data**

#### • **Know Your Data:** most important rule in data processing

- • **Meta data:** information **about** the data
	- facilitates processing and data sharing
	- associated with a file and/or a variable

#### • **Why meta data is useful within NCL**

- facilitates writing netCDF/HDF file; **automatically written**
- **gsn\_csm\*** graphics are **meta data aware** 
	- query input variable(s) about attributes and coordinates
- make variables '**self-describing**'; facilitates debugging

#### – **printVarSummary**(…)

- facilitates building **robust** functions/procedures
	- eg: check units

– data extraction (coordinate variables): **{**latS**:**latN**}, &**lon

# **NCL (netCDF) Variable Model**

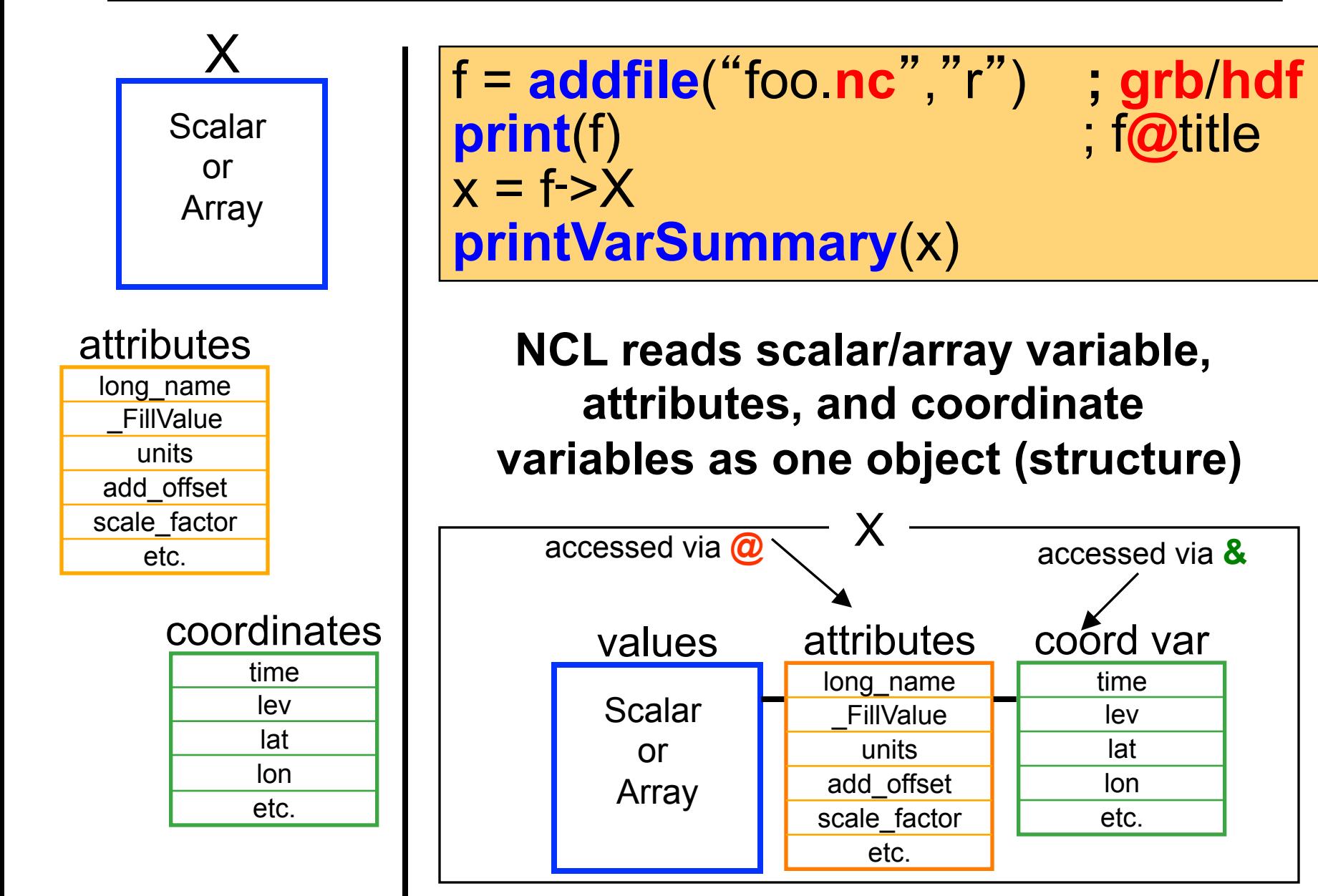

# **Data Processing: File Meta Data**

- **File** meta data: information about file's contents
	- contained within the **global** (file) attributes
		- **C**onventions = "CF-1.4" ; netCDF
		- $-project_id$  = "CMIP5"
		- $-$  case  $=$  "b.e11.B1850C5CN.ne30.004"
		- $-$  creation date = "Mon Jan 5 13:11:07 MST 2015"
		- DYN\_OPT = 2 ; WRF netCDF
		- MP\_PHYSICS = 2
		- $-MAP$  PROJ = 1

- HDFEOSVersion : HDFEOS\_V2.9 ; HDF, HDF-EOS – StructMetadata\_0 : GROUP=SwathStructure
- can be elaborate: span many lines
	- story = "Data were derived via ...."
	- $-$  references = "Haley, M. (2015):  $E=mc^{2}$  is Wrong!"

### **Data Processing: Variable Meta Data**

- **Variable** meta data: information **about** a variable
	- associated with a variable via **attributes** and **coordinates** 
		- **not required** but is \*highly\* recommended
		- self describing

```
Variable: T 
Type: float 
Total Size: 65536 bytes 
            16384 values 
Number of Dimensions: 3 
Dimensions and Sizes: [time|2] x [lat | 64] x [lon | 128] 
Coordinates: ; anything listed here is a CV 
            time: [ 1 .. 7 ] ; => coordinate variable 
            lat: [ -87.8638 .. 87.8638 ] ; => can use {…} , & 
            lon: [ 0 .. 357.185] 
Number of Attributes: 3 
     _FillValue : 1e36 
          units : degK 
    long_name : Temperature
```
### **Computations and Meta Data**

### • **computations can cause loss of meta data**

- y = x ; variable to variable transfer; **all meta copied**
- $T = T + 273.15$  ; T retains all meta data; T@units = "C"
	- $\blacktriangleright$  T@units = "K"; user responsibility to update meta
- $-z = 5^{\ast}x$  ; z will have no meta data

• **built-in functions cause loss of meta data** 

- $-$  Tavg =  $dim$  avg  $n(T, 0)$
- $s =$  **sqrt**( $u^2 + v^2$ )

### • **vinth2p is the exception**

- retains coordinate variables
- http://www.cgd.ucar.edu/csm/support/Data\_P/vert\_interp.shtml
	- hybrid to pressure (sigma to pressure) + other examples

### Ways to Retain Meta Data(1 of 3)

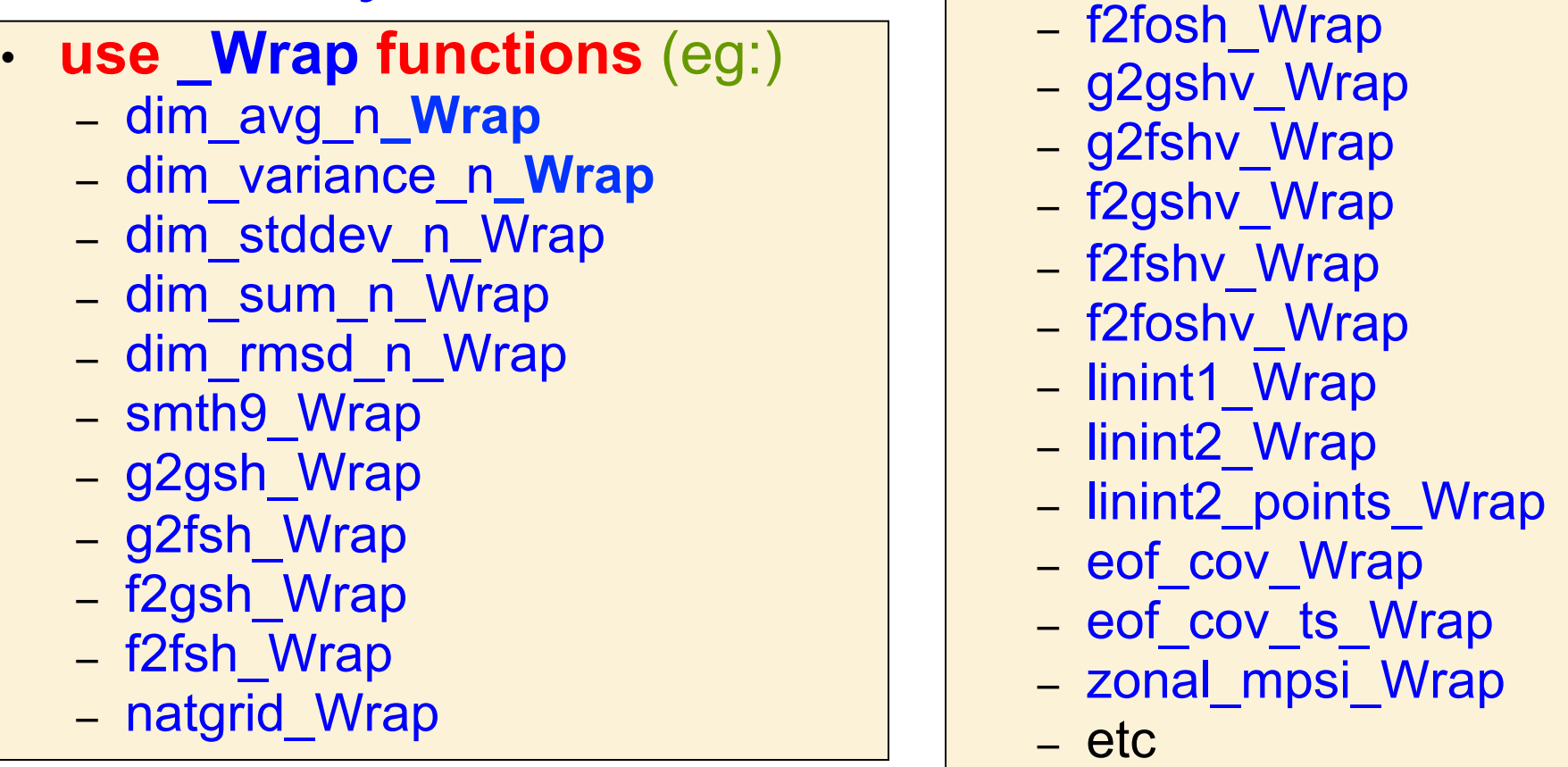

load "\$NCARG\_ROOT/lib/ncarg/nclscripts/csm/**contributed.nc**l"

```
 f = addfile("dummy.nc", "r") 
x = f \rightarrow X ; (time, lev, lat, lon), (0, 1, 2, 3)
```

```
 xZon = dim_avg_n_Wrap(x, 3) ; xZon will have meta data
```
; load **not** needed 6.2.0

; xZon(**time,lev,lat**)

### Ways to Retain Meta Data(2 of 3)

- use copy functions in **contributed.ncl**
	- **copy\_VarMeta**(a,b) ; coords **and** atts
	- **copy\_VarCoords**(a,b); coordinates **only**
	- **copy\_VarAtts**(a,b); attributes **only**
- 

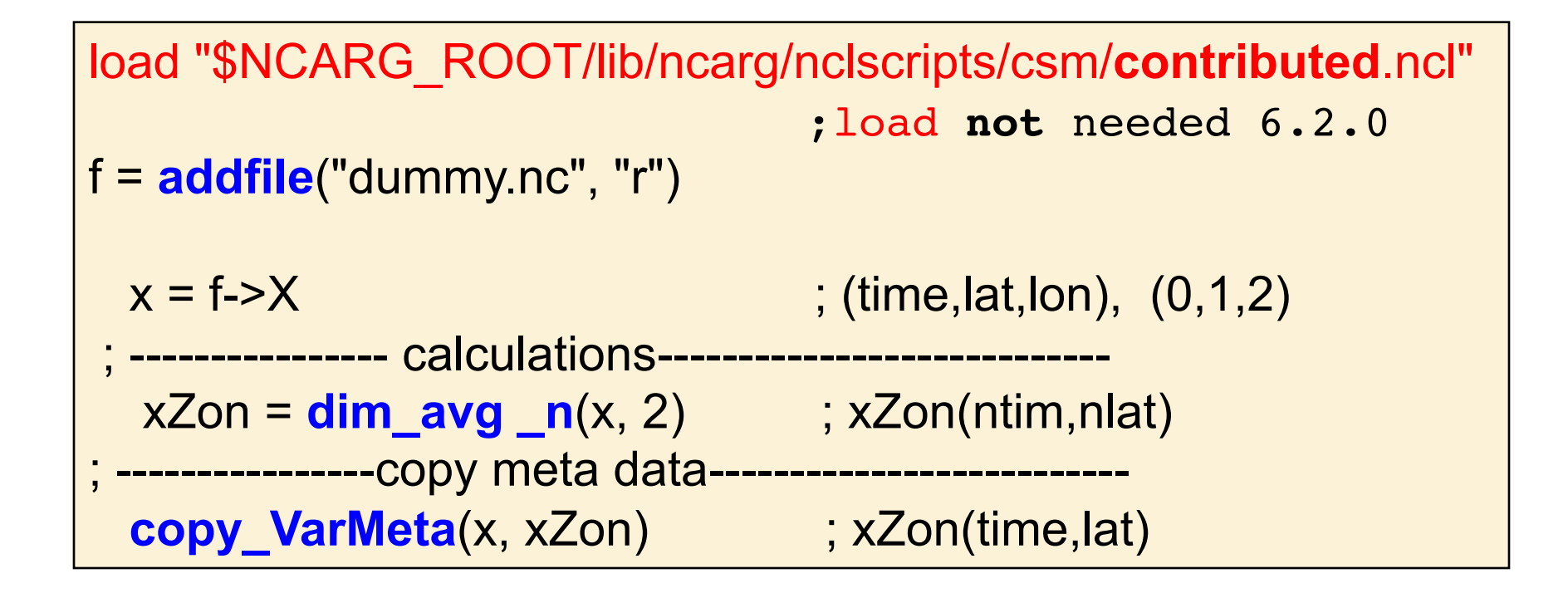

### Ways to Retain Meta Data(3 of 3)

• use **variable to variable transfer** + **dimension reduction** to prefine array before calculation

– requires that user know a priori the array structure

```
load "$NCARG_ROOT/lib/ncarg/nclscripts/csm/contributed.ncl"
                                ; load not needed from 6.2.0 onward 
  f = addfile("dummy.nc", "r") 
 x = f \rightarrow X ; x(time, lev, lat, lon), (0, 1, 2, 3)
; -------- var-to-var transfer + dim reduction-------- 
 xZon = x(:,:,:,0) ; xZon(time,lev,lat)x Tim = x(0, :, :, :) ; xTim(lev, lat, lon); ---------------------calculations------------------------- 
  xZon = dim \, avg \, n(x, 3)xZon@op = "Zonal Avg: "+x@long name ; add extra info"xTim = dim\_avg_n(x, 0)xTim@op = "Time Avg: "+x@long name
```
### Meta Data Facilitates Writing Robust Functions

```
undef ("density")
function density( T:numeric, P:numeric, opt:logical)
local t, p, R
begin
  t = T ; variable to variable transfer of meta data
 p = P if (isatt(T,"units") .and. (T@units.eq."C" .or. T@units.eq."degC") ) then
     t = t + 273.15t@units = "K'' end if 
 if (isatt(P,"units") .and. (P@units.eq."hPa" .or. P@units.eq."mb") ) then
     p = P*100p@units = "Pa"end if 
R = 287.058 ; J/(kg·K)
 density = R*t/pcopy_VarCoords(t,density) ; make return variable self describing
 density@long_name = "density" ; with meta data
  density@units = "kg/m^3"
 return(density) 
end
```
## Meta Data: Coordinate Extraction

 Coordinate meta data may be used to extract information associated with a variable: **&**, **{**…**}** 

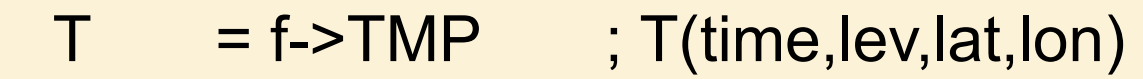

Tnew = **linint2\_Wrap**(T**&**lon, T**&**lat, T, True, **LON**, **LAT**, 0 )

; Tnew(time,lev,**LAT,LON**)

- $plo = 850$ phi  $= 400$
- $T_p$  = **linint2 Wrap**(T&lon, T&lat, T(:, {phi:plo} ;:,: ) \ ,True, **LON, LAT**, 0 )

; Tp(time,**lev**,**LAT,LON**), 850 <= **lev** <=400

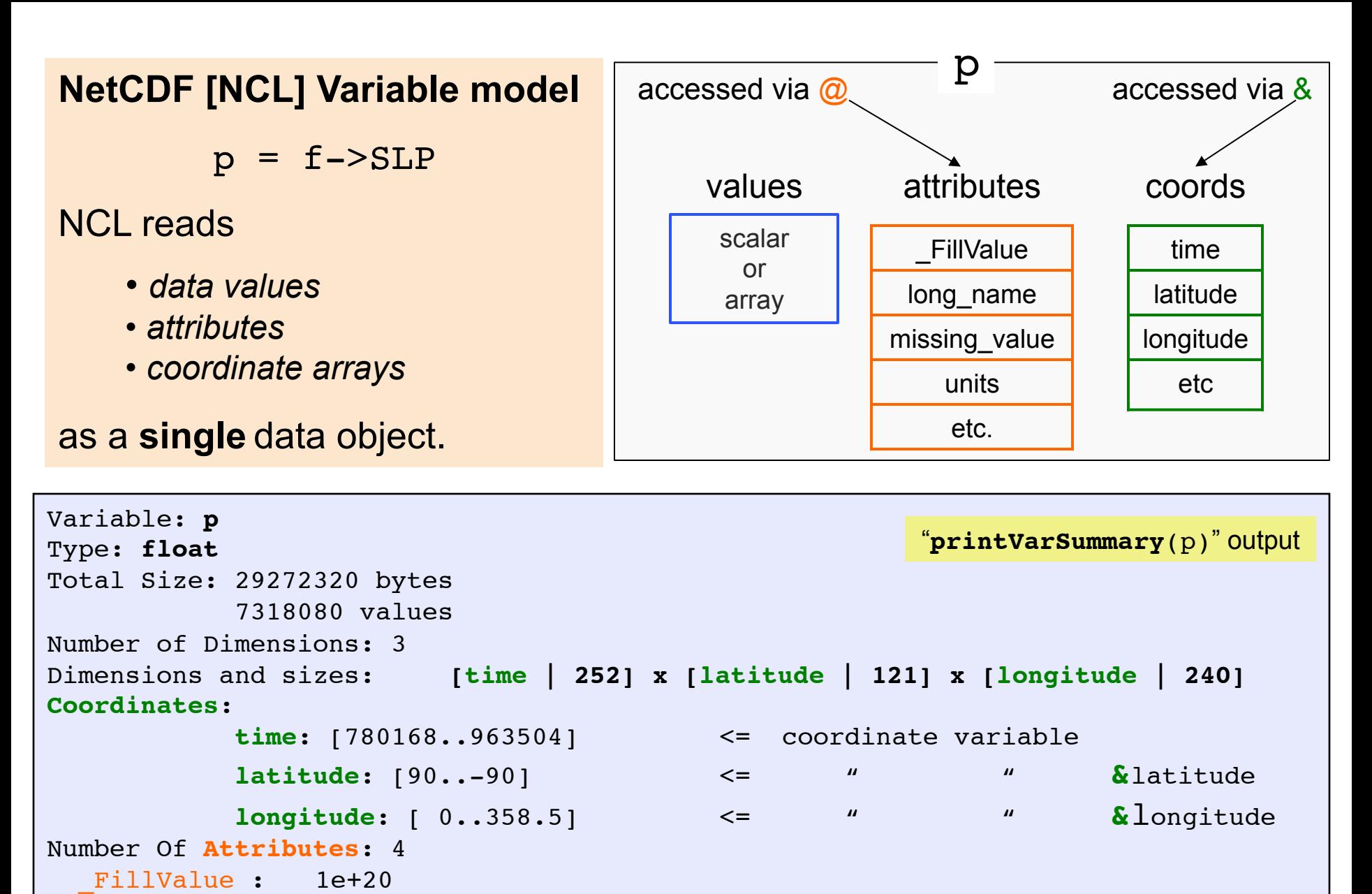

 units : hPa long name : Mean sea level pressure

missing\_value :1e+20

### Meta Data Examined by gsn\_csm

f = **addfile**("erai\_1989-2009.mon.msl\_psl.nc","**r**") ; open file [hdf,grib]  $p = f$ ->SLP ; (time, lat, lon)

- 
- $(252, 121, 240)$
- **printVarSummary**(p) ; examine variable
	-
	-

- wks = gsn open wks("ps","sample") ; open a PS file (sample.ps)
- plot = gsn csm contour map(wks,p(0,:,:),False) ; B&W plot of 1<sup>st</sup> time step

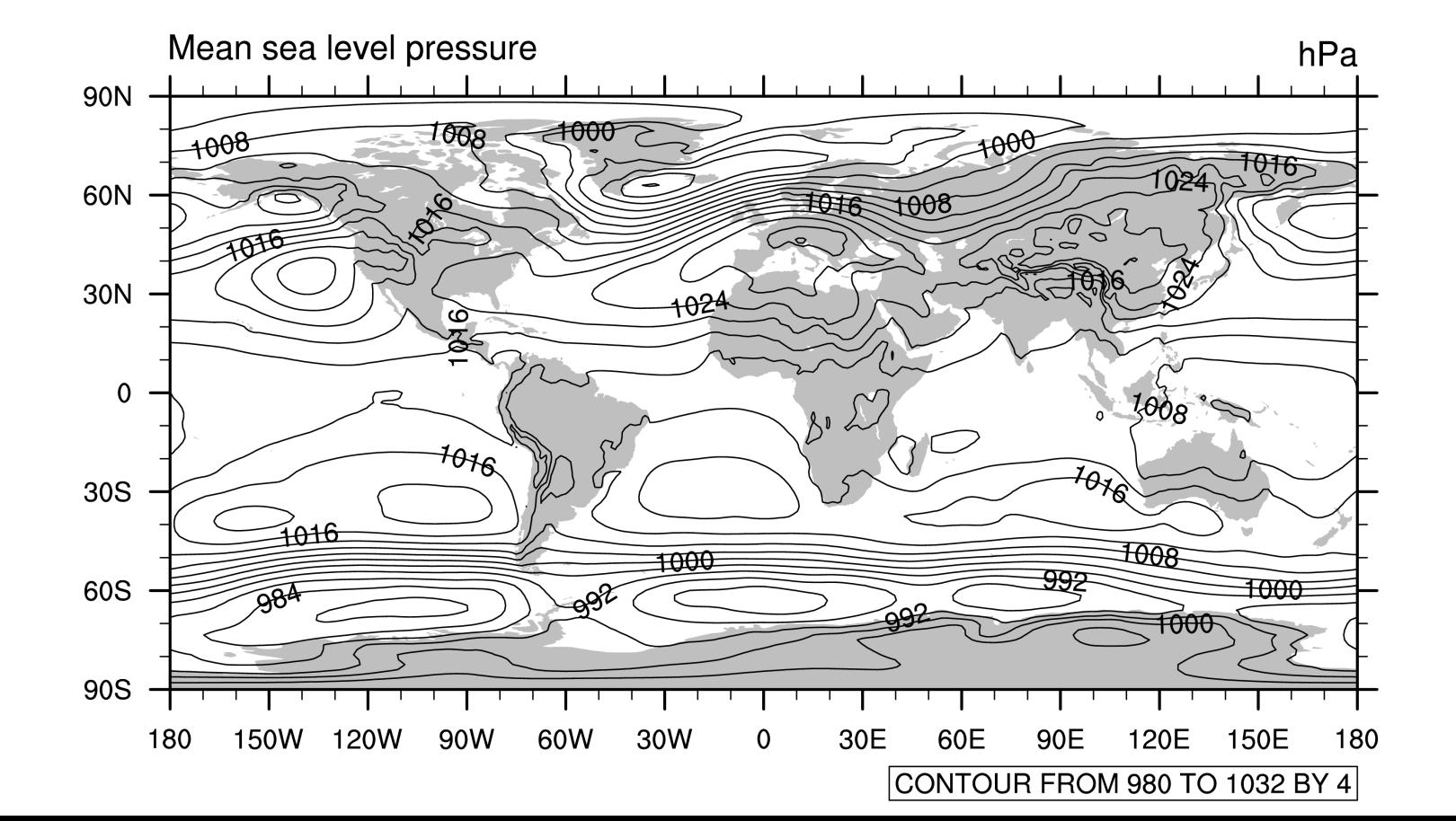